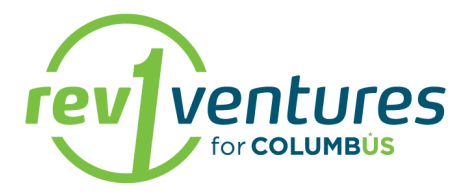

# **Rev1 Labs Room Use Guidelines**

### **1.** The following are considered authorized users of Rev1 Labs Conference Rooms:

- Rev1 Ventures Employees
- Current Tenants of Rev1 Labs who are in good standing
- Non-tenant Rev1 Ventures startup Clients (that have signed Client Engagement Letters in effect)
	- o Non-tenant clients should coordinate room usage through their Rev1 Advisor.

#### **2.** Authorized users can reserve the following rooms for meetings:

- Curie
- Carver
- Wright
- Lovelace
- Franklin
- Newton
- Turing

## **3. Roomzilla:**

- Rev1 Labs uses Roomzilla to manage meeting room reservations.
- Authorized users can reserve rooms by accessing **sbl.roomzilla.net**.
- Reservations for the Main Conference Room can be made through our Main Event Form, please contact Leah at leah@rev1ventures with any questions.
	- o You can check for availability of the Main Room at: **sbl-main.roomzilla.net**

#### **4. Meeting Room Usage & Etiquette:**

- Please check in for your reservation on the iPad located outside the door.
- Meeting rooms are to be used for meetings and not as company workspace or as a substitute to renting an office at Rev1 Labs.
- Reservations over 4 hours without a defined meeting purpose should be approved by a Rev1 Ventures staff member or administrator.
- Rev1 Ventures monitors Roomzilla reports on a regular basis to identify excessive or non-conforming use of meeting rooms. Excessive users will be asked to either reduce their usage or pay for room usage services.
- Please choose the smallest room that will accommodate the size of your group.
- Please end your meetings at the scheduled time.
- Please erase any and all whiteboard markings when you are finished using the room.
- Please dispose of any cups, bottles, paper, etc. on your way out.
- Please cancel a reservation if you are not able to keep it or if your meeting ends early.

*Rev1* Ventures reserves the right to remove any user's booking privileges and/or to cancel reservations that do not conform to these guidelines. Please contact John Hrivnak or Ron Landthorn with any *questions.*